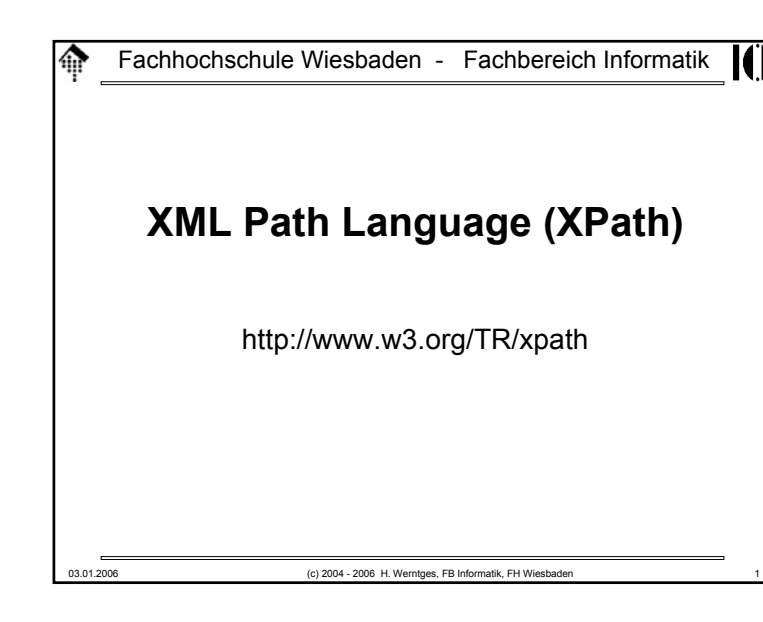

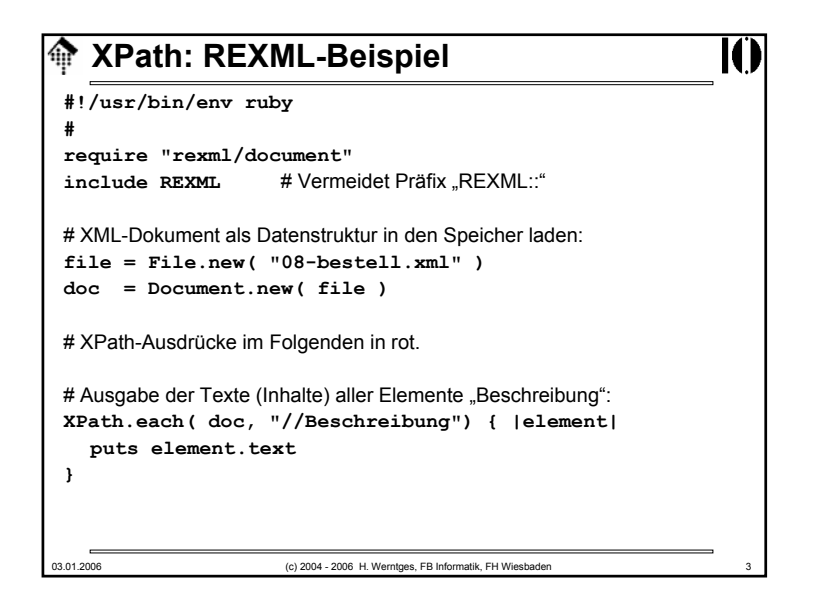

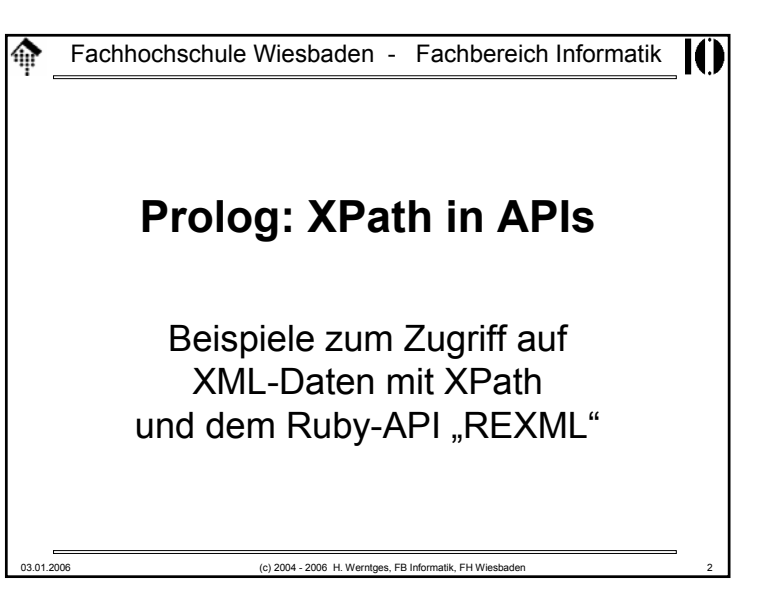

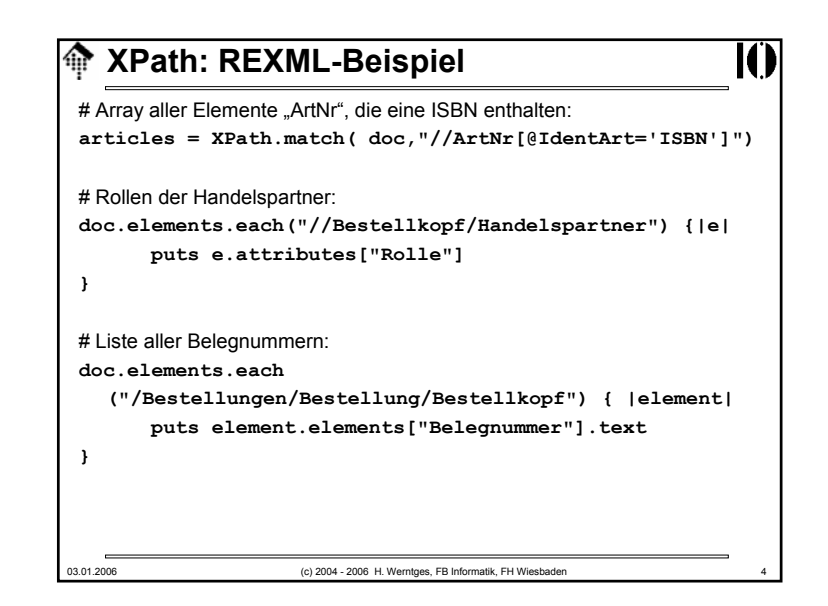

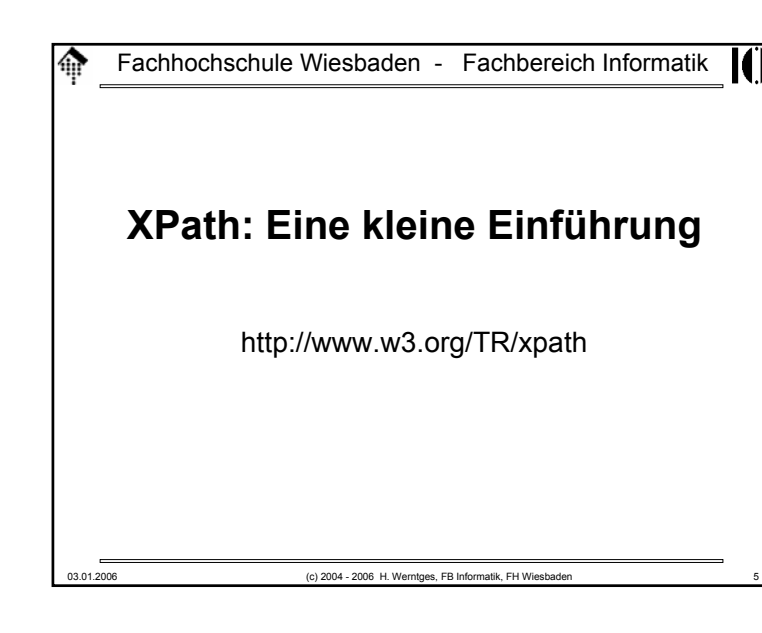

### **Was ist XPath?**l⋒ K • XPath ist die Grundlage – historisch von XSLT und XPointer– Inzwischen auch von weiteren XML-Technologien, z.B. von XML Schema (*identity constraints*) Schematron (alle *constraints*) DOM u.a. XML-APIsXQuery • XPath bezieht sich auf logische XML-Dokumente, bestehend aus Knoten verschiedenen Typs, angeordnet in Baumform – analog zu (aber nicht identisch mit!) XML Information Sets • XPath– unterstützt in Version 1.0 (1999) bereits XML-Namensräume – ist aber noch nicht auf XML Schema abgestimmt – entwickelt sich gegenwärtig zusammen mit XQuery & XSLT weiter (XPath 2.0 + XQuery 1.0 + XSLT 2.0). 03.01.2006 (c) 2004 - 2006 H. Werntges, FB Informatik, FH Wiesbaden 7

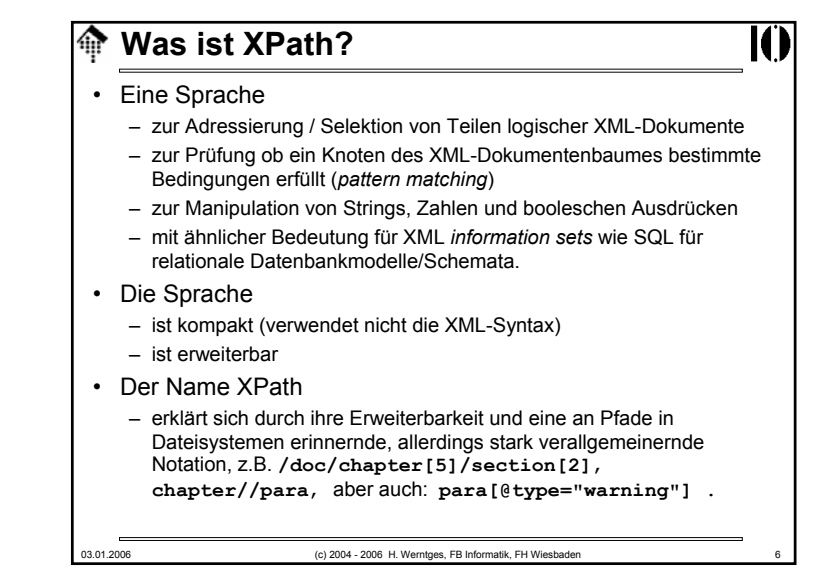

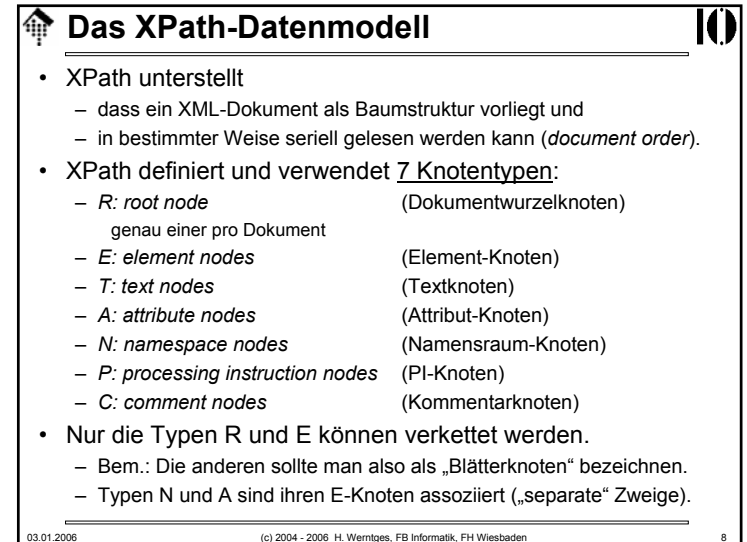

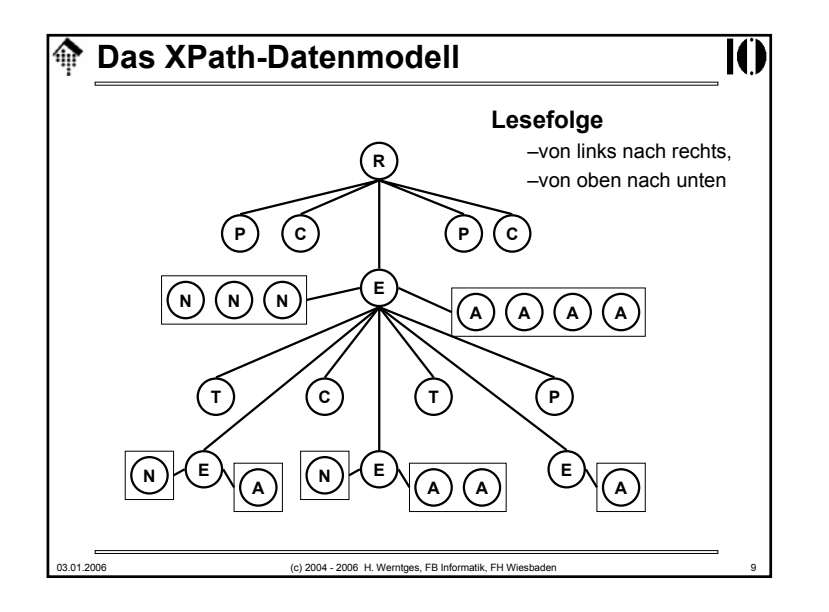

#### $\bigcirc$ **XPath und XML Infoset**

• XPath ist "nur" am Inhalt von Dokumentinstanzen interessiert

10

- in möglichst "bequemer" Form
- Validierbarkeit interessiert nicht, Wohlgeformtheit reicht.
- Im Vergleich zu XML Infoset wurden daher Vereinfachungen vorgenommen:
	- Es gibt keine Entsprechung zu: *Document type info items Unparsed entity reference info items Notation info items*
	- Die Dokumententopologie wurde zu einem Baum vereinfacht
	- Einige *info item*-Eigenschaften werden ignoriert Beispiel: Angaben aus der XML-Deklaration
	- Folgen von *character info items* werden zu *text nodes* zusammengefasst, *whitespace*-Angaben gehen verloren.
- Vorsicht: XPath unterstellte eine inoffizielle Infoset-Spezifikation!

#### 03.01.2006 (c) 2004 - 2006 H. Werntges, FB Informatik, FH Wiesbaden

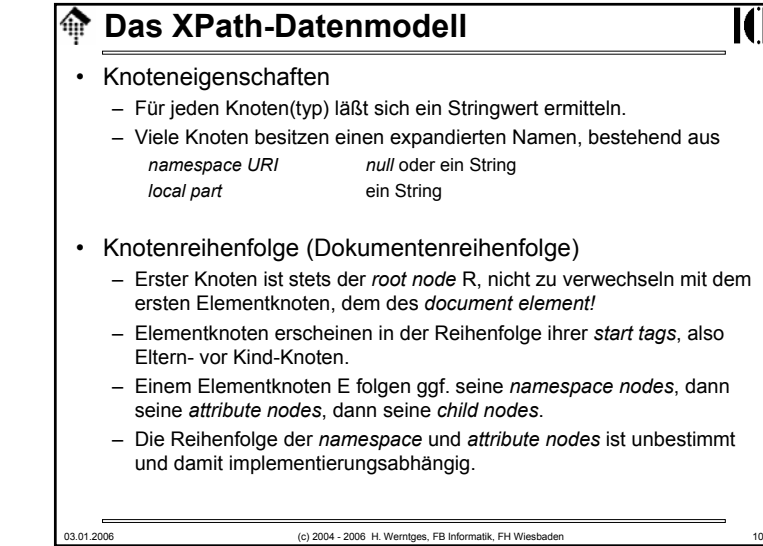

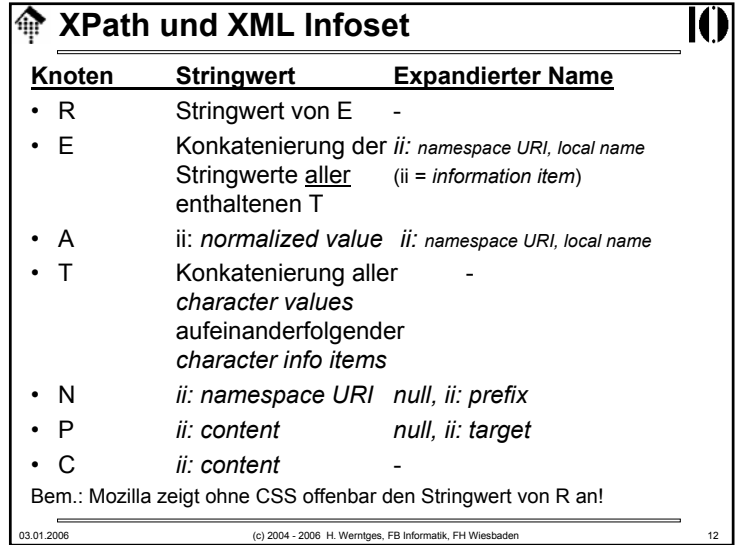

#### **XPath-Ausdrücke**l⋒

- XPath-Ausdrücke sind die zentralen Objekte der Sprache. Sie werden ausgewertet und liefern ein Objekt zurück, etwa: /mydoc/selection liefert alle "selection"-Elemente von "mydoc"
- Es gibt 4 derartige Objekttypen:
	- Knotenmenge (*node set*) der mit Abstand wichtigste Fall!
	- Boolescher Ausdruck (*true* oder *false*),
	- Zahl (*floating-point*) und
	- String (UCS)
- Auswertungen finden stets in einem <u>Kontext</u> statt:
	- dem Kontext-Knoten (per *default* ist das zunächst R)
	- der Kontext-Position und -größe (zwei positive ganze Zahlen)
	- einem Satz Variablen mit ihren aktuellen Inhalten
	- einem Satz Funktionen (*core functions* <sup>+</sup>*extensions*)
	- einem Satz Namensraum-Deklarationen
- Den Kontext definieren XPath-Anwendungen wie z.B. XSLT

03.01.2006 (c) 2004 - 2006 H. Werntges, FB Informatik, FH Wiesbaden 13

### **XPath-Ausdrücke**ICI Rückgabetyp "Knotenmenge" (Forts.): • Suchpfade setzten sich aus Suchschritten (*location steps*) zusammen, diese bestehen wiederum aus drei Teilen: – einer "Achse" (*axis*) – einem Knotentest (*node test*) – optionalen Prädikaten (*predicates*) • Beispiel: child::para[position()=1] Ausgehend vom Kontextknoten, das erste Kind-Element namens "para". Hinweis auf Kurzschreibweise: para[1] •<u>Suchschritte</u> werden durch "/" getrennt.

#### 03.01.2006 (c) 2004 - 2006 H. Werntges, FB Informatik, FH Wiesbader

### 03.01.2006 (c) 2004 - 2006 H. Werntges, FB Informatik, FH Wiesbaden 14 **The XPath-Ausdrücke** Rückgabetyp "Knotenmenge": • Der XPath-Ausdruck soll alle Knoten des Dokumentbaumes zurückliefern, – auf die der übergebene Ausdruck passt – und zwar im aktuellen Kontext.• Wichtigster Spezialfall eines Ausdrucks, der Knotenmengen erzeugt: *location path* (etwa: "Suchpfad")*.* • Unterscheide <u>relative</u> und <u>absolute</u> Suchpfade: – Relative: **section/para, ./customer** – Absolute: **/mydoc/section/para, /book/title** (in Analogie zu Dateisystem-Pfaden)

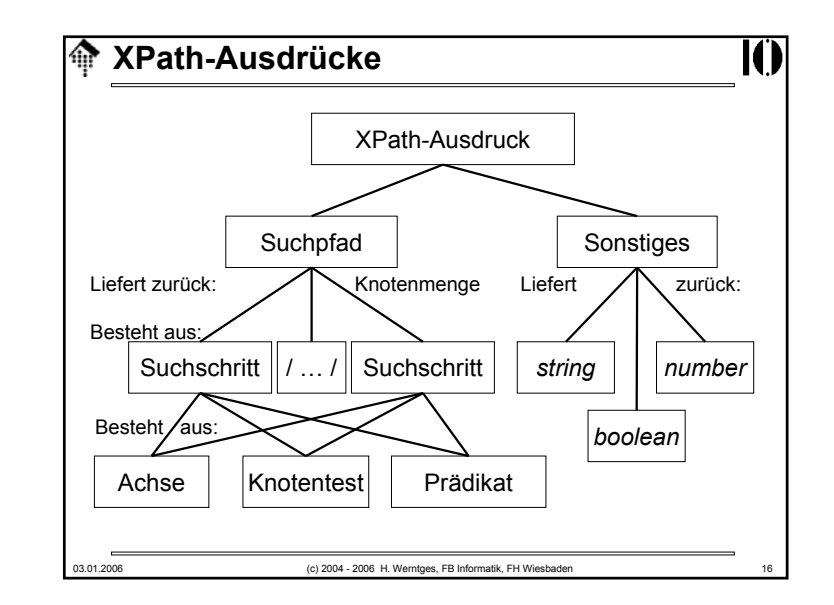

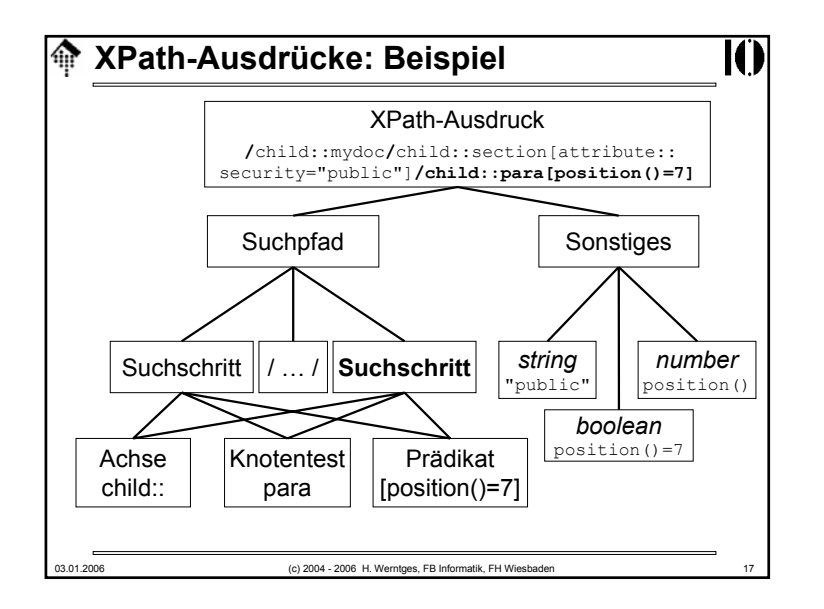

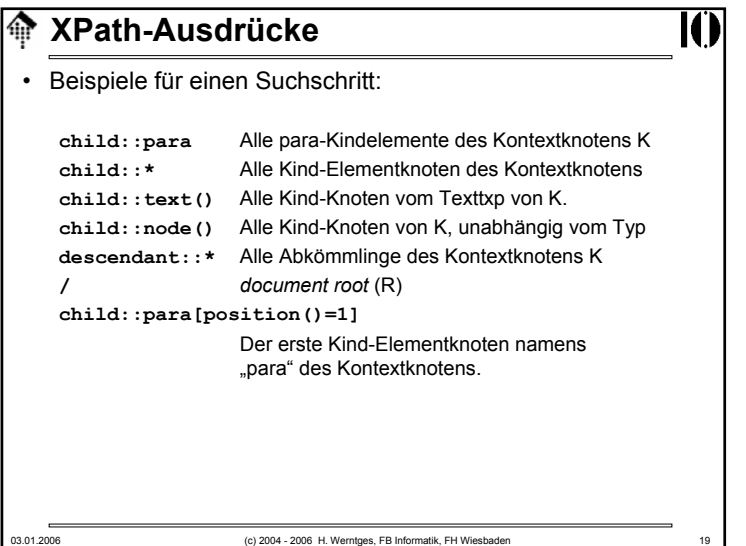

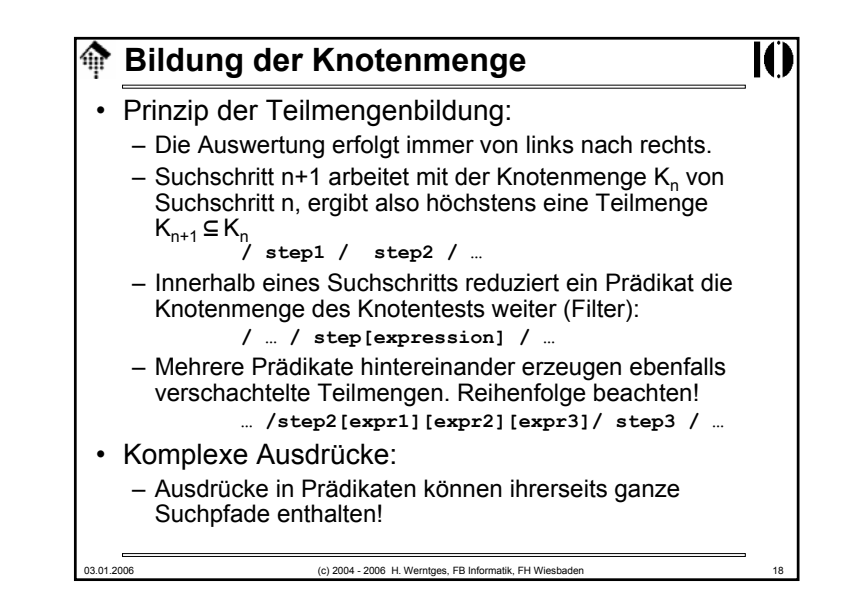

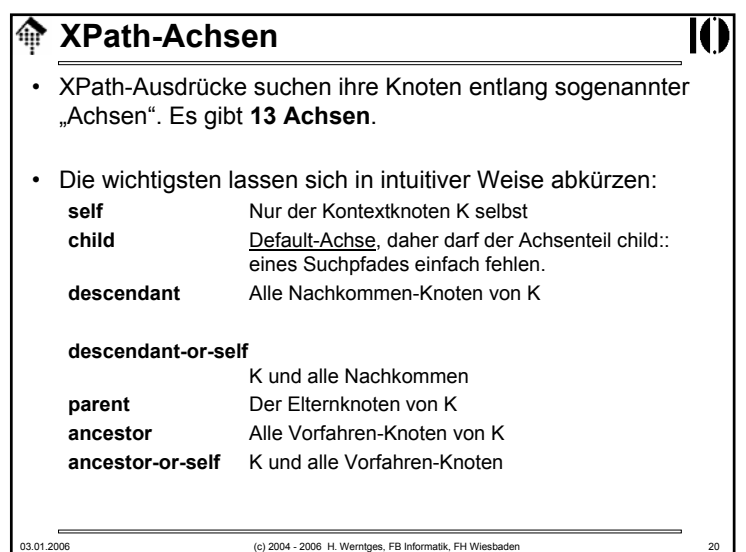

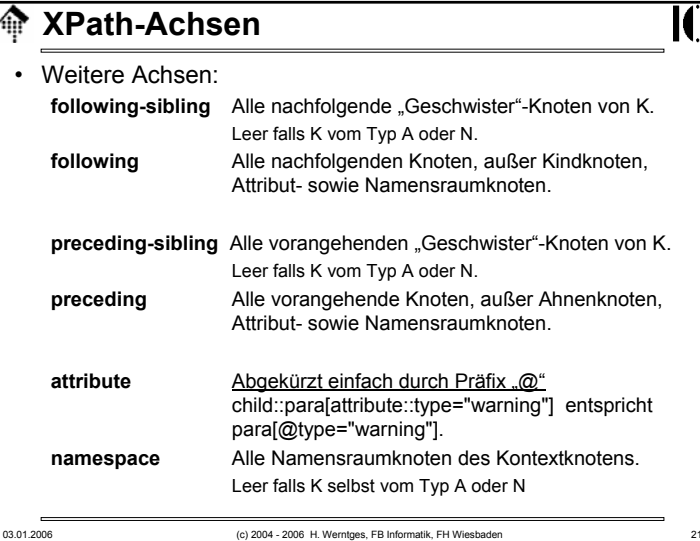

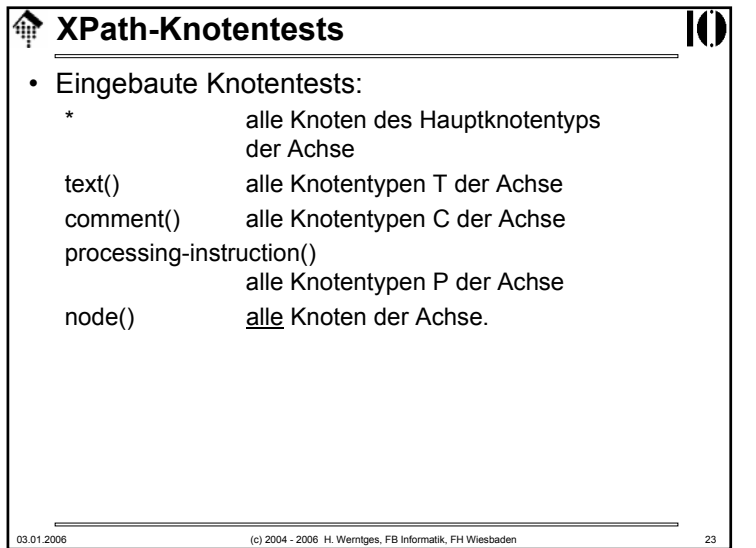

### **IC XPath-Knotentests** • Jede Achse besitzt einen Hauptknotentyp (*principal node type*) – Fall A: *attribute*– Fall N: *namespace* – sonst: sonst: *element* • Namespace-Behandlung: – Besteht ein Knotentest aus einem *QName,* ist er genau dann wahr, wenn der aktuelle Knoten vom Hauptknotentyp der Achse ist und sein Name (*expanded-name*) mit dem expandierten (!) *QName* übereinstimmt.• Erfüllt kein Knoten entlang der aktuellen Achse den Test, wird die leere Menge (von Knoten) zurückgegeben. 03.01.2006 (c) 2004 - 2006 H. Werntges, FB Informatik, FH Wiesbaden 22

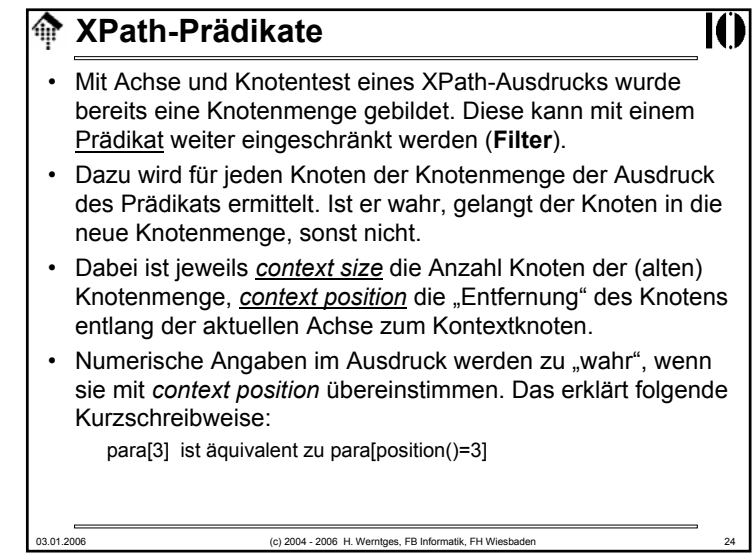

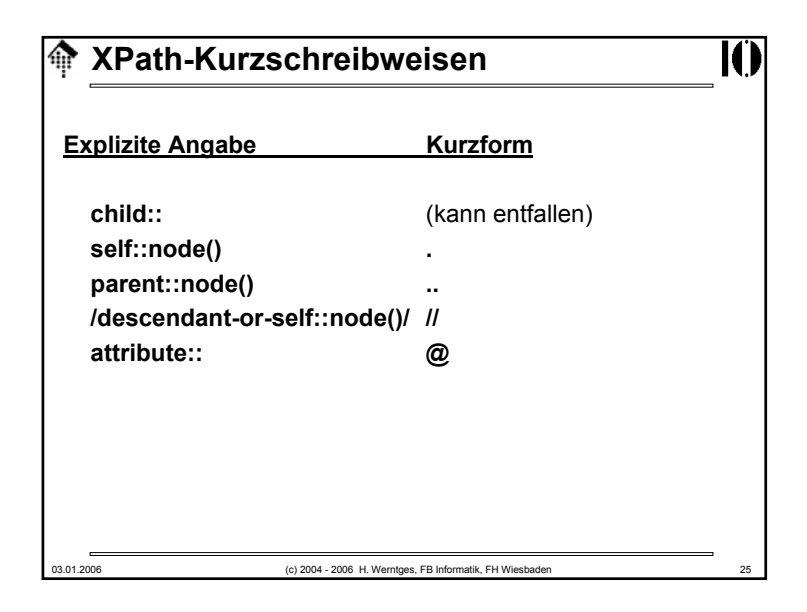

# **Operatoren in XPath-Ausdrücken** I⋒ • Ausdrücke in XPath können zusammengesetzt sein, verknüpft mit Operatoren. • Operator **|** – Vereinigungsmenge der Ergebnisse zweier Ausdrücke, die eine Knotenmenge als Ergebnis haben. • Operatoren **and, or** – verknüpfen Ausdrücke mit booleschem Ergebnis • Operatoren **=, !=, <, <=, >, >=** – Unterschiedliche Vergleiche sind möglich, mit impliziten Typkonvertierungsregeln, die im Detail in der XPath-Spezifikation nachzulesen sind (Kap. 3.4) 03.01.2006 (c) 2004 - 2006 H. Werntges, FB Informatik, FH Wiesbaden 27

# 03.01.2006 (c) 2004 - 2006 H. Werntges, FB Informatik, FH Wiesbaden 26 **XPath-KurzschreibweisenBeispiele: ../title**Alle "title"-Knoten des Elternknotens von K **.//para** Alle "para"-Abkömmlinge von K (kann K selbst einschließen) **para[5][@type="warning"]** Das fünfte "para"-Kindelement von K,falls es ein Attribut "type" mit Wert "warning" besitzt. **para[@type="warning"][5]** Das fünfte "para"-Kindelement von K, das ein Attribut "type" mit Wert "warning" besitzt.

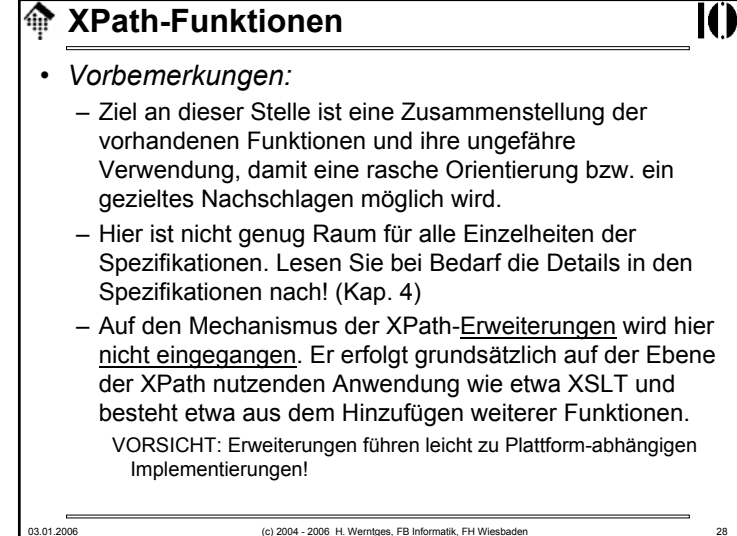

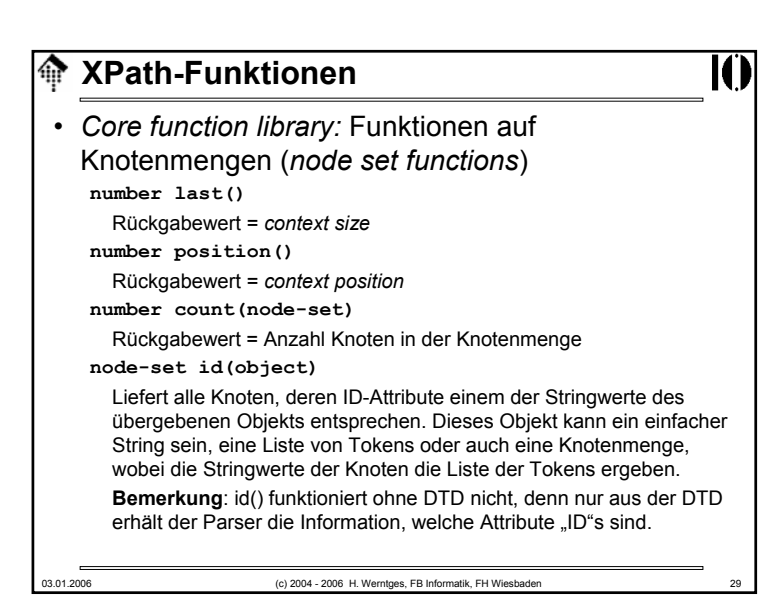

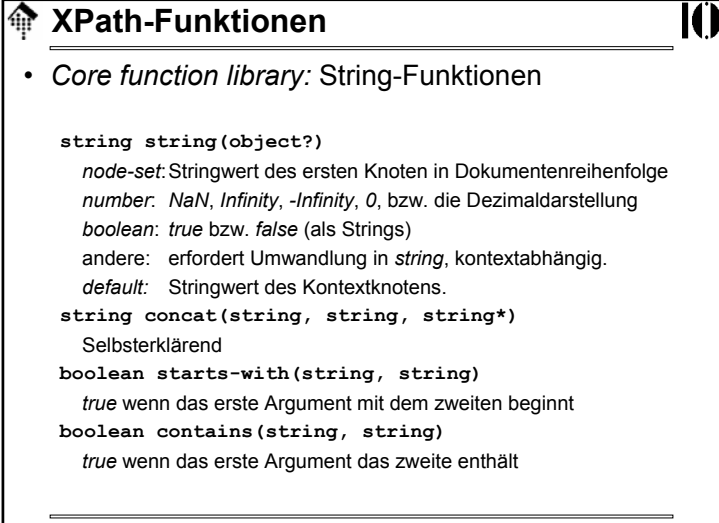

# 03.01.2006 (c) 2004 - 2006 H. Werntges, FB Informatik, FH Wiesbaden 30 **Kanadia XPath-Funktionen** • *Core function library:* Funktionen auf Knotenmengen (*node set functions*) **string local-name(node-set?), string namespace-uri(node-set?), string name(node-set?)** Liefert *local-name* bzw. *namespace URI* bzw. QName (I.d.R. gleich *expanded name*) des *expanded-name* des ersten Knoten der übergebenen Knotenmenge (in Dokumentenreihenfolge) bzw. des Kontextknotens.Einzelheiten ggf. in den Spezifikationen nachlesen, Kap. 4.1.

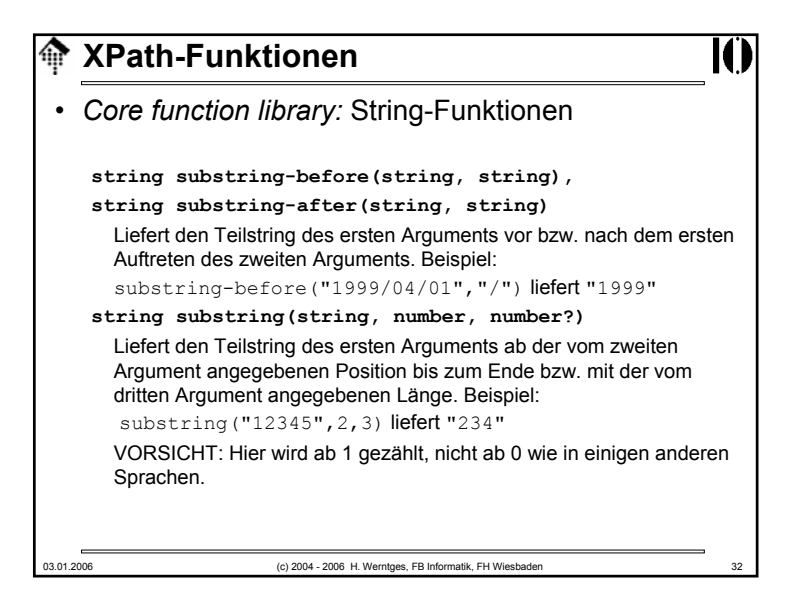

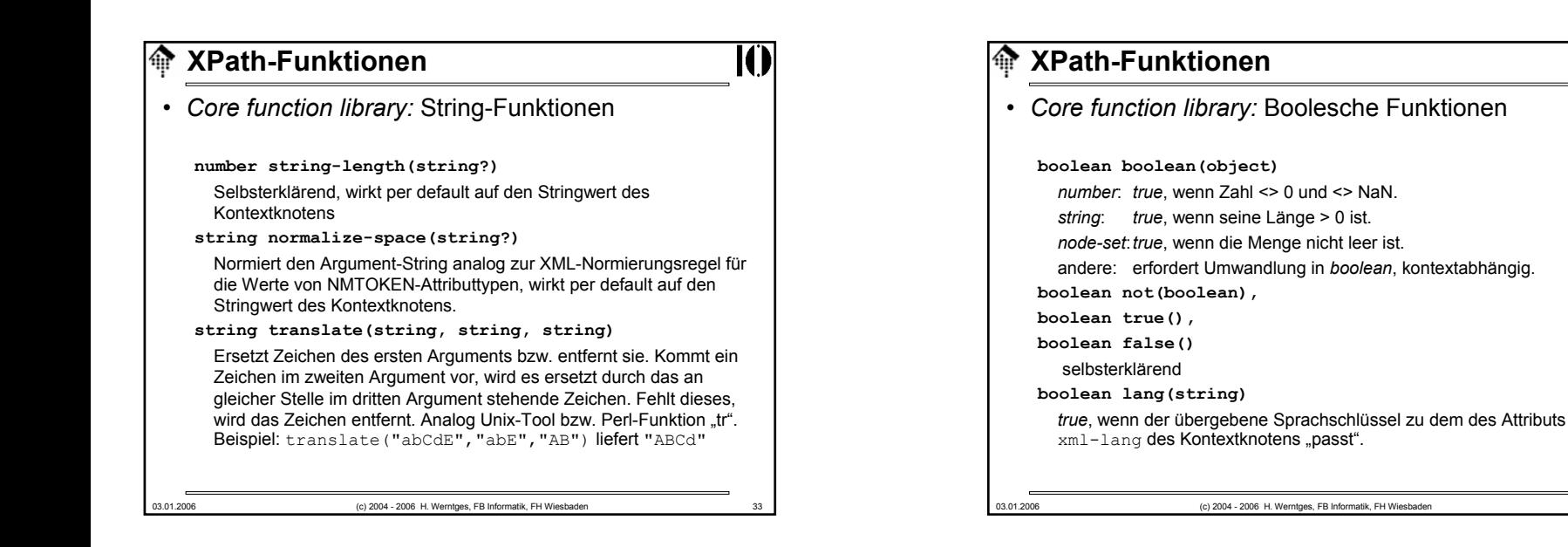

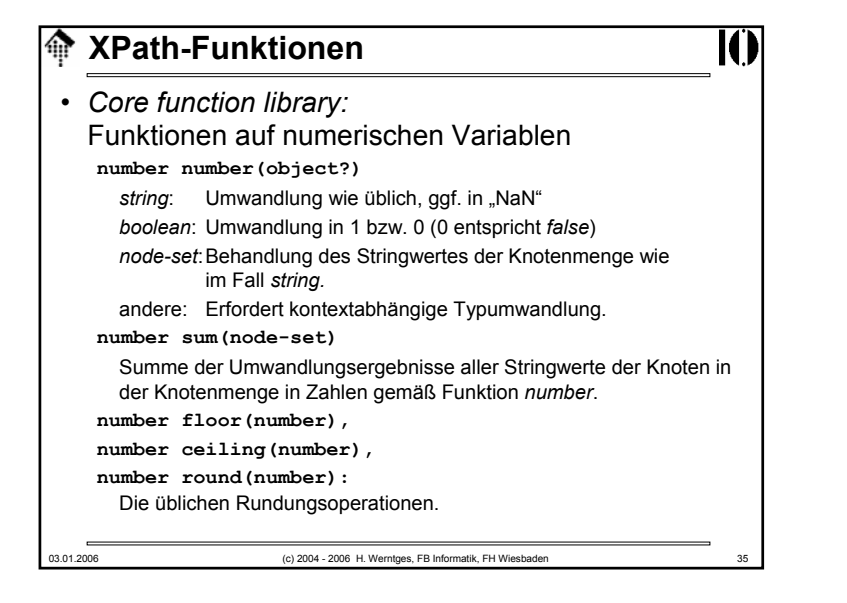

## 03.01.2006 (c) 2004 - 2006 H. Werntges, FB Informatik, FH Wiesbaden **Kanadia XPath-Funktionen** • *Core function library:* Funktionen auf numerischen Variablen**number floor(number), number ceiling(number), number round(number)** Die üblichen Rundungsoperationen, *integer*-wertig. • Operatoren für Zahlen – Zahlen entsprechen "double" gemäß IEEE 754 **+, -, \*** Addition, Subtraktion, Multiplikation **div, mod** Division, Modulo • Bemerkung "div" statt "/" vermeidet "path"-Verwechlungen.

#### **Variablen in XPath**⋘

#### • Variablen?

- XPath selbst besitzt keine Möglichkeiten zur Definition von Variablen, aber von "außen" vorgegebene Variablen lassen sich in XPath-Ausdrücken verwenden.
- Beispiel:

#### **/mydoc//title[@myattr=\$mysample]**

Selektiert nur "title"-Elemente, deren Attribut "myattr" einen in der Variablen \$mysample enthaltenen Wert besitzt.

- XML-Standards wie XSLT, die XPath verwenden, gestatten es, Variablen zu definieren.
- Methodische Grenzen:
	- Elementnamen o.ä. in XPath dürfen keine Variablen sein.
	- descendant::\$myname // nicht zulässig
	- descendant::\*[name()=\$myname] // ok, ohne *namespace*

03.01.2006 (c) 2004 - 2006 H. Werntges, FB Informatik, FH Wiesbaden 37

#### 龠 **XPath 2.0 und XQuery**

# **KI**

### • Ausblick

– XPath 2.0 wird XML Schema-Datentypen unterstützen und damit Vergleiche und Berechnungen etwa mit Datum/Zeit-Angaben erheblich erleichtern…

- … und wird Mengenoperationen auf Knotenmengen wie Vereinigung, Schnittmenge, Mengendifferenz bieten.
- XQuery 1.0 wird nicht nur Knotenmengen, sondern ganze XML-Fragmente zurückgeben, z.B. gebildet aus verschiedenen Bestandteilen der XML-Quelle.
- XPath 2.0 wird gemeinsam mit XQuery 1.0 und XSLT 2.0 entwickelt.
- XPath 2.0 wird nicht mehr von einem einzigen Dokument beschrieben, sondern von mehreren "Baustein"-Dokumenten.

### **Erweiterbarkeit von XPath**

- Erfolgt indirekt über die Erweiterbarkeit der XPath verwendenden Sprachen.
- Beispiele:
	- XSLT
	- XPointer

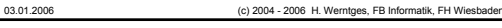

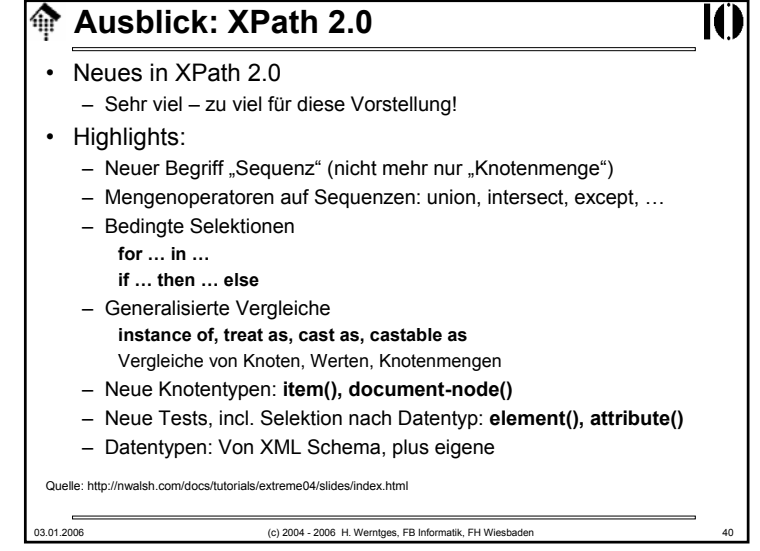

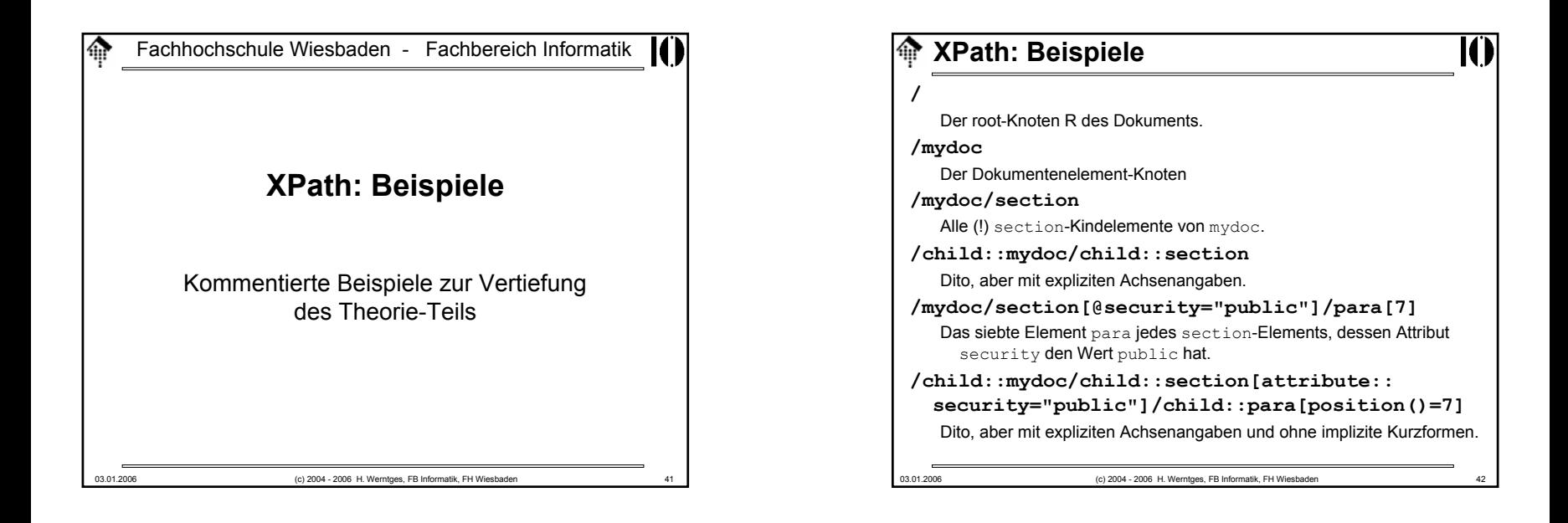

# 03.01.2006 (c) 2004 - 2006 H. Werntges, FB Informatik, FH Wiesbaden **XPath: Beispiele /mydoc//\*** Alle Nachkommen von mydoc, einschließlich (?!) mydoc **/mydoc//para** Alle para-Nachkommen (Elementknoten) von mydoc, unabhängig von ihrer Tiefe im Dokumentenbaum.**/mydoc//@type** Alle Attributknoten des gesamten Dokuments namens type. **/mydoc//comment()** Alle Kommentarknoten, die von mydoc abstammen. **/mydoc//text()** Alle Textknoten, die von mydoc abstammen, d.h. alle *character data* des **Dokuments!**

### **XPath: Beispiele ../@\*** Alle Attributknoten des Elternknotens des Kontextknotens.**//para[footnote]/[@important]** Alle para-Elementknoten mit footnote Kindelementen und important Attributen. **section[author/qualifications[@professional] [@affordable]]** section Kindelemente des Kontextknotens von Autoren mit mehreren durch Attribute benannte Qualifikationen - ein Beispiel für die Möglichkeit, auch Prädikate aus eigenen Ausdrücken mit mehreren Schritten (*steps*) aufbauen zu können. **id('A12345')/title | /mydoc/title** Vereinigungsmenge: Alle title-Kindknoten des Knotens mit der angegebenen ID und alle title-Kindknoten des Dokumentknotens.

### **XPath: Beispiele**

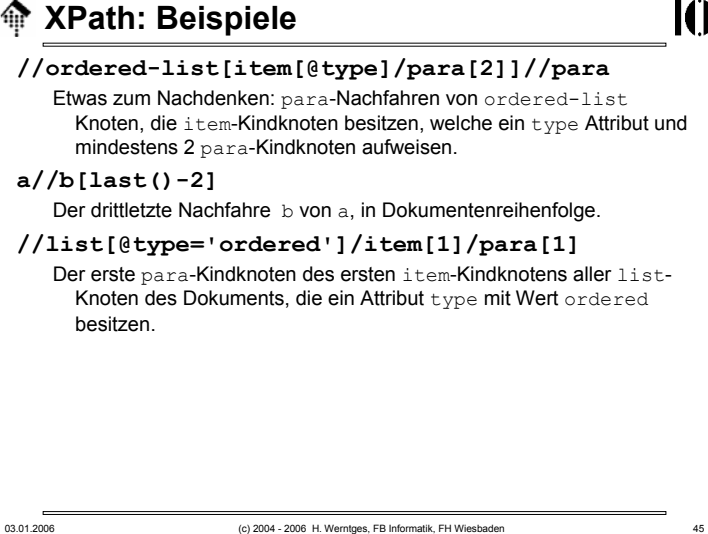